# **Przedmiotowy system oceniania**

## **1. Ogólne zasady oceniania uczniów**

- 1. Ocenianie osiągnięć edukacyjnych ucznia polega na rozpoznawaniu przez nauczyciela postępów w opanowaniu przez ucznia wiadomości i umiejętności. Nauczyciel powinien analizować i oceniać poziom wiedzy i umiejętności ucznia w stosunku do wymagań edukacyjnych wynikających z podstawy programowej i realizowanych w szkole programów nauczania (opracowanych zgodnie z podstawą programową danego przedmiotu).
- 2. Na podstawie opinii publicznej poradni psychologiczno-pedagogicznej, w tym publicznej poradni specjalistycznej, niepublicznej poradni psychologicznopedagogicznej oraz niepublicznej poradni specjalistycznej wymagania edukacyjne z przedmiotu edukacja dla bezpieczeństwa zostaną dostosowane do indywidualnych potrzeb psychofizycznych i edukacyjnych ucznia, u którego stwierdzono zaburzenia i odchylenia rozwojowe lub specyficzne trudności w uczeniu się, uniemożliwiające sprostanie tym wymaganiom.
- 3. Nauczyciel ma za zadanie:
	- informować ucznia o poziomie jego osiągnięć edukacyjnych oraz o postępach w tym zakresie,
	- pomagać uczniowi w samodzielnym planowaniu jego rozwoju,
	- motywować ucznia do dalszych postępów w nauce.
	- informować rodziców (opiekunów prawnych) o postępach, trudnościach w nauce oraz specjalnych uzdolnieniach ucznia.
- 4. Oceny są jawne dla ucznia ijego rodziców (opiekunów prawnych).
- 5. Na wniosek ucznia lub jego rodziców (opiekunów prawnych) nauczyciel uzasadnia ocenę w sposób określony w statucie szkoły.
- 6. Na wniosek ucznia lub jego rodziców (opiekunów prawnych) sprawdzone i ocenione pisemne prace kontrolne są udostępniane do wglądu uczniowi lub jego rodzicom (opiekunom prawnym).
- 7. Szczegółowe warunki i sposób oceniania wewnątrzszkolnego określa statut szkoły.

# **2. Kryteria oceniania poszczególnych form aktywności**

Ocenie podlegają: sprawdziany, kartkówki, ćwiczenia praktyczne, odpowiedzi ustne, prace domowe, aktywność i praca na lekcji, prace dodatkowe oraz szczególne osiągnięcia.

- 1. **Sprawdziany** mogą wymagać zapisania odpowiedzi na wydrukowanym arkuszu lub sprawdzać praktyczne umiejętności na komputerze, a ich celem jest weryfikacja wiadomości i umiejętności ucznia po realizacji działu podręcznika.
	- Sprawdzian planuje się na zakończenie działu.
	- Uczeń jest informowany o planowanym sprawdzianie z co najmniej tygodniowym wyprzedzeniem (jeśli WSO nie reguluje tego inaczej).
	- Przed sprawdzianem nauczyciel podaje jego zakres programowy.
- Sprawdzian może poprzedzać lekcja powtórzeniowa, podczas której nauczyciel zwraca uwagę uczniów na najważniejsze zagadnienia zdanego działu.
- Reguły uzasadniania oceny ze sprawdzianu, jej poprawy oraz sposób przechowywania sprawdzianów są zgodne zWSO.
- Sprawdzian pozwala zweryfikować wiadomości iumiejętności na wszystkich poziomach wymagań edukacyjnych, od koniecznego do wykraczającego.
- Zasady przeliczania oceny punktowej na stopień szkolny są zgodne zWSO.
- Zadania ze sprawdzianu są przez nauczyciela omawiane ipoprawiane po oddaniu prac.
- 2. **Kartkówki** są przeprowadzane wformie pisemnej, a ich celem jest sprawdzenie wiadomości iumiejętności ucznia zzakresu programowego ostatnich jednostek lekcyjnych (maksymalnie trzech).
	- Nauczyciel nie ma obowiązku uprzedzania uczniów o terminie izakresie programowym kartkówki.
	- Kartkówka powinna być tak skonstruowana, aby uczeń mógł wykonać wszystkie polecenia wczasie nie dłuższym niż 15 minut.
	- Kartkówka jest oceniana wskali punktowej, a liczba punktów jest przeliczana na ocenę zgodnie zzasadami WSO.
	- Zasady przechowywania kartkówek reguluje WSO.
- 3. **Ćwiczenia praktyczne** obejmują zadania praktyczne, które uczeń wykonuje podczas lekcji. Oceniając je, nauczyciel bierze pod uwagę:
	- wartość merytoryczną,
	- stopień zaangażowania wwykonanie ćwiczenia,
	- dokładność wykonania polecenia,
	- staranność iestetykę.
- 4. **Odpowiedź ustna** obejmuje zakres programowy aktualnie realizowanegodziału. Oceniając ją, nauczyciel bierze pod uwagę:
	- zgodność wypowiedzi zpostawionym pytaniem,
	- właściwe posługiwanie się pojęciami.
	- zawartość merytoryczną wypowiedzi,
	- sposób formułowania wypowiedzi.
- 5. **Praca domowa** jest pisemną lub ustną formąćwiczenia umiejętności iutrwalania wiadomości zdobytych przez ucznia podczas lekcji.
	- Pracę domową uczeń wykonuje na komputerze, wzeszycie lub winnej formie zleconej przez nauczyciela.
	- Brak pracy domowej jest oceniany zgodnie zumową między nauczycielema uczniami, zuwzględnieniem zapisów WSO.
	- Błędnie wykonana praca domowa jest dla nauczyciela sygnałem mówiącymo konieczności wprowadzenia dodatkowych ćwiczeń utrwalających umiejętności inie może być oceniona negatywnie.
	- Przy wystawianiu oceny za pracę domową nauczyciel bierze pod uwagęsamodzielność, poprawność iestetykę wykonania.
- 6. **Aktywność i praca ucznia na lekcji** są oceniane (jeśli WSO nie stanowiinaczej), zależnie od ich charakteru, za pomocą plusów i minusów lub oceny.
	- Plus uczeń może uzyskać m.in. za samodzielne wykonanie krótkiej pracy na lekcji, krótką poprawną odpowiedź ustną, aktywną pracę wgrupie, pomoc koleżeńską na lekcji przy rozwiązywaniu problemu, przygotowanie do lekcji.
	- Minus uczeń może uzyskać m.in. za nieprzygotowanie do lekcji (np. brak podręcznika, zeszytu, plików potrzebnych do wykonania zadania), brak zaangażowania na lekcji.
	- Sposób przeliczania plusów iminusów na oceny jest zgodny z umową między nauczycielem a uczniami, zuwzględnieniem zapisów WSO.
- 7. **Prace dodatkowe** obejmują dodatkowe zadania dla zainteresowanych uczniów, prace projektowe wykonane indywidualnie lub zespołowo, wykonanie pomocy naukowych, prezentacji. Oceniając ten rodzaj pracy, nauczyciel bierze poduwagę m.in.:
	- wartość merytoryczną pracy,
	- stopień zaangażowania wwykonanie pracy,
	- estetykę wykonania,
	- wkład pracy ucznia,
	- sposób prezentacji,
	- oryginalność ipomysłowość pracy.
- 8. **Szczególne osiągnięcia** uczniów, wtym udział wkonkursach przedmiotowych (szkolnych imiędzyszkolnych), są oceniane zgodnie z zasadami zapisanymi wWSO.

#### **3. Kryteria wystawiania ocen po I semestrze oraz na koniec roku szkolnego**

- 1. Klasyfikacje semestralna i roczna polegają na podsumowaniu osiągnięć edukacyjnych ucznia oraz ustaleniu oceny klasyfikacyjnej.
- 2. Zgodnie zzapisami WSO nauczyciele iwychowawcy na początku każdego roku szkolnego informują uczniów oraz ich rodziców (opiekunów prawnych) o:
	- wymaganiach edukacyjnych niezbędnych do uzyskania poszczególnych śródrocznych irocznych ocen klasyfikacyjnych z informatyki,
	- sposobach sprawdzania osiągnięć edukacyjnych uczniów,
	- warunkach itrybie uzyskania wyższej niż przewidywana oceny klasyfikacyjnej,
	- trybie odwołania od wystawionej oceny klasyfikacyjnej.
- 3. Przy wystawianiu ocen śródrocznej lub rocznej nauczyciel bierze pod uwagę stopień opanowania poszczególnych działów tematycznych, oceniany na podstawie wymienionych wpunkcie 2 (*Kryteria oceniania poszczególnych form aktywności*) różnych form sprawdzania wiadomości iumiejętności. Szczegółowe kryteria wystawiania oceny klasyfikacyjnej określa WSO.

#### **4. Zasady uzupełniania braków ipoprawiania ocen**

1. Sprawdziany są obowiązkowe. Oceny ze sprawdzianów uczniowie mogą poprawiać raz wsemestrze, po uprzednim ustaleniu terminu znauczycielem.

- 2. Ocen ze sprawdzianów wyższych niż ocena dopuszczająca nie można poprawić.
- 3. Ocen zkartkówek, odpowiedzi ustnych ićwiczeń praktycznych nie można poprawić.
- 4. Nauczyciel informuje ucznia o otrzymanej ocenie zostatniej pracy bezpośrednio po jej wystawieniu.
- 5. Rodzice (opiekunowie prawni) mogą uzyskać szczegółowe informacje o wynikach i postępach wpracy ucznia podczas indywidualnych kontaktów znauczycielem (według harmonogramu spotkań przyjętego przez szkołę).
- 6. Uczeń ma obowiązek uzupełnić braki wwiedzy iumiejętnościach (wynikające np. z nieobecności), biorąc udział wzajęciach wyrównawczych lub drogą indywidualnych konsultacji znauczycielem (także *online*).
- 7. W przypadku ponad 50% nieusprawiedliwionych nieobecności na zajęciach, które uniemożliwiły uzyskanie przez ucznia oceny semestralnej lub końcowej, należy stosować przepisy WSO.
- 8. Sposób poprawiania klasyfikacyjnej oceny semestralnej lub rocznej regulują przepisy WSO irozporządzenia MEiN.

#### **5. Zasady badania wyników nauczania**

- 1. Badanie wyników nauczania ma na celu diagnozowanie efektów kształcenia.
- 2. Badanie to odbywa się wtrzech etapach:
	- diagnozy wstępnej,
	- diagnozy na zakończenie I semestru nauki,
	- diagnozy na koniec roku szkolnego.
- 3. Oceny uzyskane przez uczniów podczas tych diagnoz nie mają wpływu na oceny semestralną iroczną.

#### **6. Wymagania edukacyjne zinformatyki wklasie 6 szkoły podstawowej**

- 1. W zakresie rozumienia, analizowania irozwiązywania problemów uczeń:
	- ustala metodę wyszukiwania najmniejszej i największej liczby zpodanego zbioru,
	- ustala metodę wyszukiwania określonej liczby wpodanym zbiorze.
- 2. W zakresie programowania irozwiązywania problemów zwykorzystaniem komputera iinnych urządzeń cyfrowych uczeń:
	- porządkuje zasoby w komputerze lub w innych urządzeniach.
	- wyjaśnia, jak działa chmura,
	- zakłada foldery w chmurze do porządkowania gromadzonych w niej plików,
	- tworzy, edytuje i formatuje dokumenty wchmurze,
	- udostępnia dokumenty zapisane w chmurze,
	- omawia możliwe zastosowania arkusza kalkulacyjnego,
	- opisuje budowę arkusza kalkulacyjnego,
	- wprowadza dane do arkusza kalkulacyjnego,
	- wykorzystuje arkusz kalkulacyjny do obliczeń,
	- zmienia układ kolumn i wierszy tabeli,
- formatuje czcionkę i wygląd tabeli,
- sortuje dane w tabeli w określonym porządku,
- wypełnia automatycznie komórki serią danych,
- wyróżnia określone dane w komórkach przy pomocy formatowania warunkowego,
- samodzielnie tworzy proste formuły obliczeniowe,
- stosuje funkcje **SUMA** oraz **ŚREDNIA** w wykonywanych obliczeniach,
- prezentuje na wykresach dane z arkusza kalkulacyjnego,
- zmienia wygląd wstawionego wykresu,
- dobiera typ wykresu do prezentowanych danych,
- buduje skrypty wysyłające i odbierające komunikaty do sterowania grą tworzoną wprogramie Scratch,
- tworzy prostą grę zręcznościową wprogramie Scratch,
- wykorzystuje zmienne w projektach tworzonych w programie Scratch,
- tworzy w programie Scratch skrypt wyszukujący w podanym zbiorze największą inajmniejszą liczbę,
- tworzy w programie Scratch skrypt wyszukujący określoną liczbę wpodanym zbiorze,
- omawia budowę interfejsu programu GIMP,
- wyjaśnia, czym są warstwy w obrazach tworzonych wprogramie GIMP,
- tworzy i edytuje obrazy w programie GIMP, wykorzystując narzędzia z przybornika programu,
- wykorzystuje warstwy podczas pracy w programie GIMP,
- używa programu GIMP do tworzenia fotomontaży,
- retuszuje zdjęcia, korzystając z programu GIMP,
- zapisuje efekty pracy we wskazanym miejscu,
- 3. W zakresie posługiwania się komputerem, urządzeniami cyfrowymi isieciami komputerowymi uczeń:
	- właściwie interpretuje komunikaty komputera iodpowiednio na nie reaguje,
	- wykorzystuje pomoc dostępną wprogramach,
	- właściwie zapisuje iprzechowuje swoje prace wykonane na komputerze,
	- wyjaśnia, jak działa pocztaelektroniczna,
	- omawia interfejs konta pocztowego,
	- wysyła wiadomości za pomocą poczty elektronicznej,
	- korzysta z komunikatorów internetowych,
	- pracuje z innymi osobami w tym samym czasie nad dokumentem w chmurze,
	- wykorzystuje program MS Teams do pracy w grupie,
	- wspólnie z innymi osobami z zespołu edytuje dokumenty w tym samym czasie, korzystając z możliwości programu MS Teams,
	- zapisuje tworzone projekty wróżnych formatach.
- 4. W zakresie rozwijania kompetencji społecznych uczeń:
	- przestrzega zasad netykiety, komunikując się z innymi osobami za pomocą internetu,
	- udostępnia dokumenty i foldery zgromadzone w chmurze internetowej,
- współpracuje z innymi osobami, edytując dokumenty w chmurze internetowej,
- uczestniczy wpracy grupowej, wykonując zadania irealizując projekty,
- dba o właściwy podział obowiązków podczas pracy wgrupie,
- przestrzega zasad obowiązujących podczas współpracy zinnymi,
- wykorzystuje serwis internetowy Scratcha do dzielenia się swoimi projektami z innymi członkami tej społeczności oraz do wyszukiwania pomysłów nawłasne projekty.
- 5. W zakresie przestrzegania praw izasad bezpieczeństwa uczeń:
	- przestrzega zasad bezpiecznej ihigienicznej pracy przy komputerze,
	- stosuje zasady bezpiecznego korzystania zinternetu,
	- przestrzega zasad bezpiecznej komunikacji internetowej i zasad współpracy w sieci.

# **Ocena uczniów z zaleceniami poradni psychologicznopedagogicznej.**

- nauczyciel obniża wymagania w zakresie wiedzy i umiejętności w stosunku do ucznia, u którego stwierdzono deficyty rozwojowe i choroby uniemożliwiające sprostanie wymaganiom programowym, potwierdzone orzeczeniem poradni psychologicznopedagogicznej lub opinią lekarza specjalisty. - w ocenianiu uczniów z dysfunkcjami uwzględnione zostają zalecenia poradni:
- wydłużenie czasu wykonywania ćwiczeń praktycznych,
- możliwość rozbicia ćwiczeń złożonych na prostsze i ocenienie ich wykonania etapami,
- konieczność odczytania poleceń otrzymywanych przez innych uczniów w formie pisemnej,
- branie pod uwagę poprawności merytorycznej wykonanego ćwiczenia, a nie jego walorów estetycznych,
- możliwość (za zgodą ucznia) zamiany pracy pisemnej na odpowiedź ustną (praca klasowa lub sprawdzian),
- podczas odpowiedzi ustnych zadawanie większej ilości prostych pytań zamiast jednego złożonego,
- obniżenie wymagań dotyczących estetyki zeszytu przedmiotowego,
- możliwość udzielenia pomocy w przygotowaniu pracy dodatkowej

# **7. Wymagania na poszczególne oceny**

Wymagania na każdy stopień wyższy niż**dopuszczający** obejmują równieżwymagania na wszystkie stopnie niższe. **Wymagania na ocenę celującą** obejmują stosowanie przyswojonych informacji iumiejętności wsytuacjach trudnych, złożonych inietypowych.

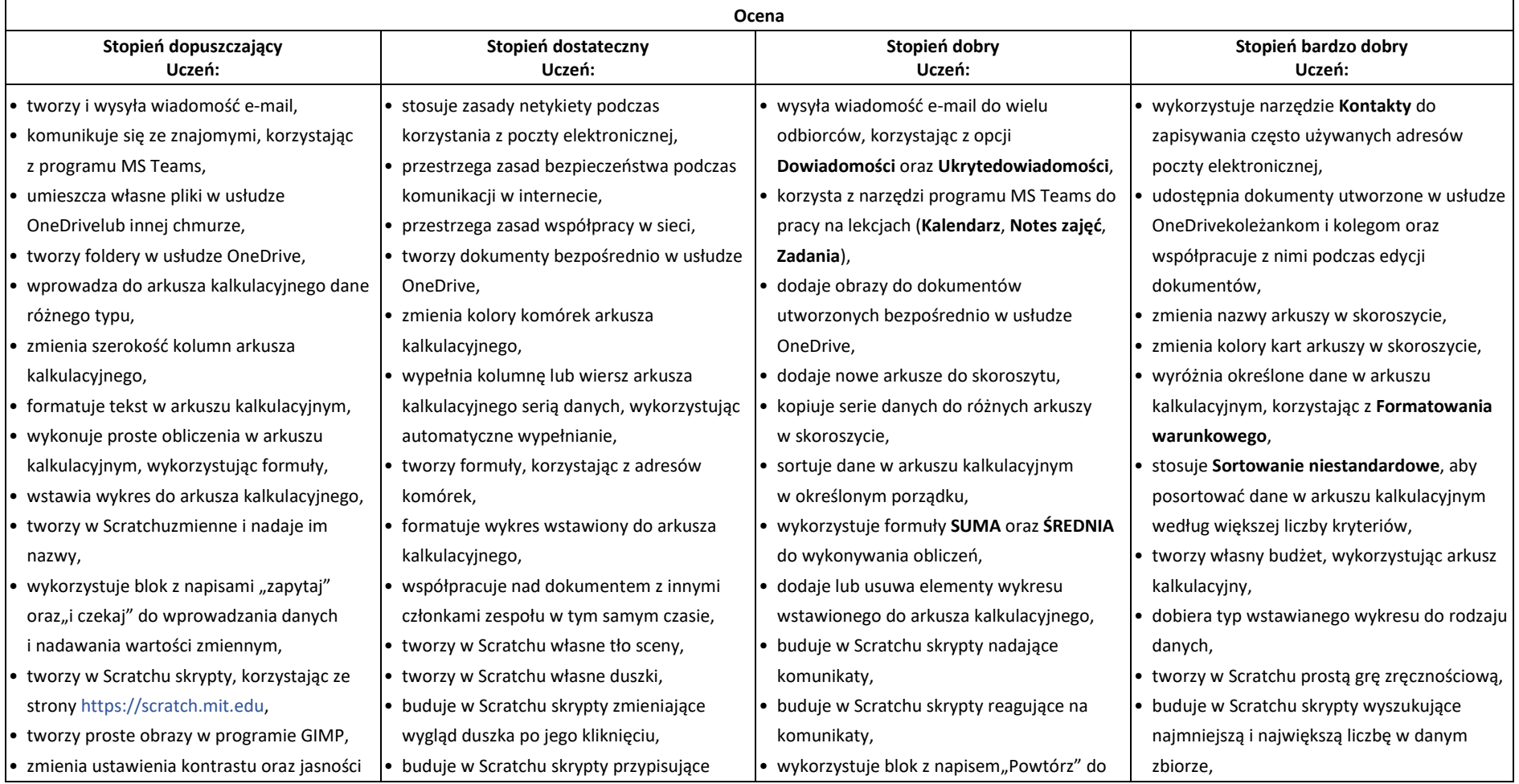

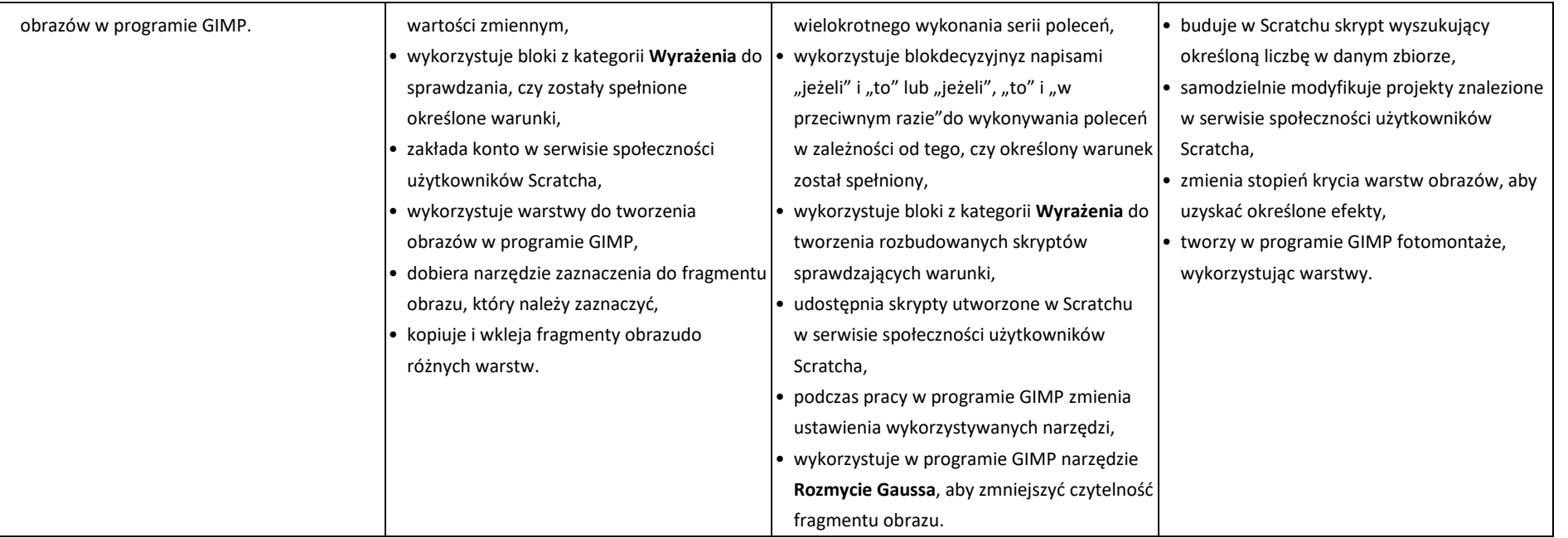